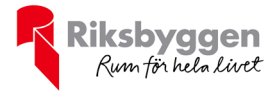

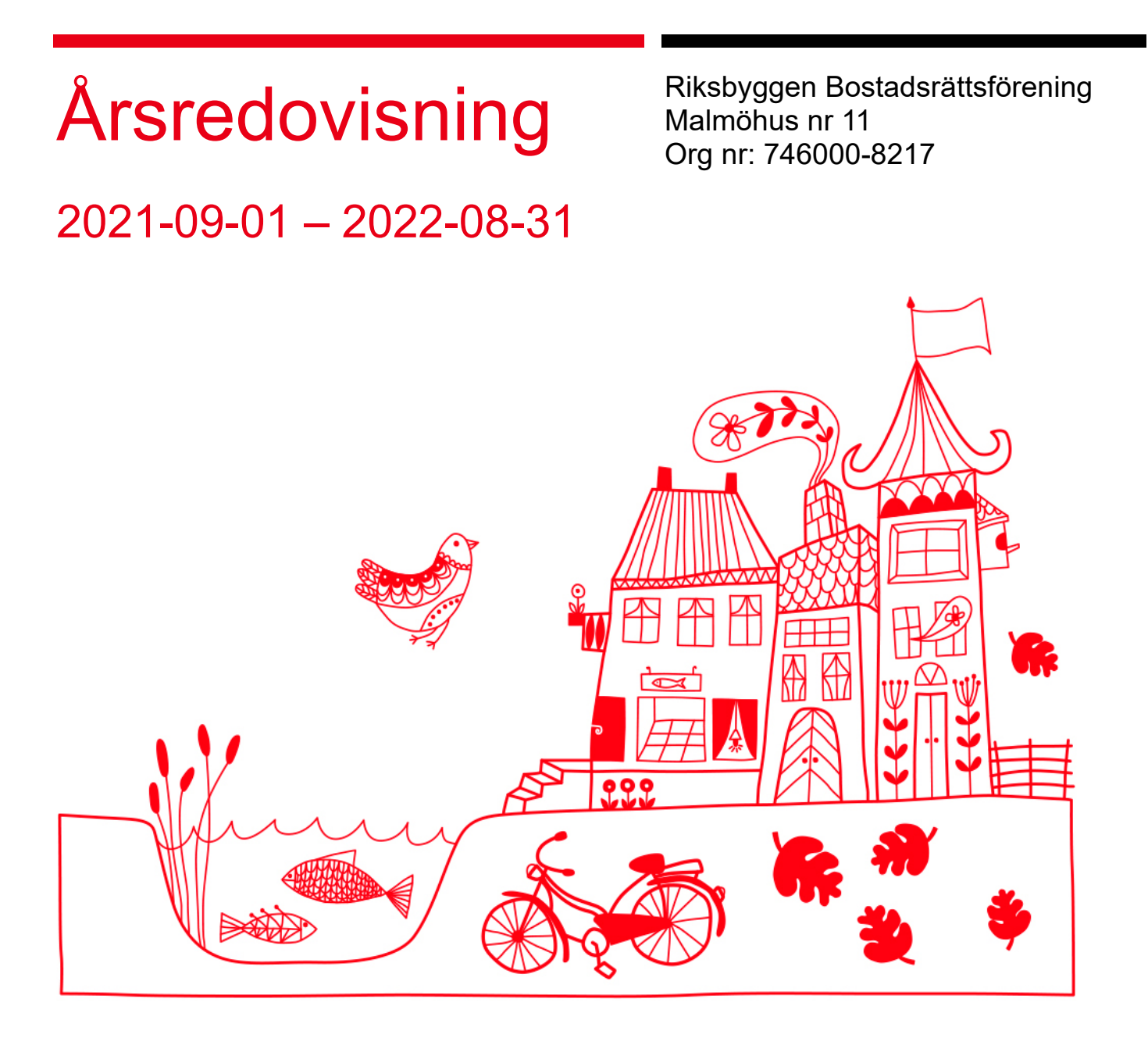

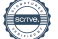

# DAGORDNING VID ORDINARIE ÅRSSTÄMMA

- a) Stämmans öppnande
- b) Fastställande av röstlängd
- c) Val av stämmoordförande
- d) Anmälan av stämmoordförandens val av protokollförare
- e) Val av en person som jämte stämmoordföranden ska justera protokollet
- f) Val av rösträknare
- g) Fråga om stämman blivit i stadgeenlig ordning utlyst
- h) Framläggande av styrelsens årsredovisning
- i) Framläggande av revisorernas berättelse
- j) Beslut om fastställande av resultat- och balansräkning
- k) Beslut om resultatdisposition
- l) Fråga om ansvarsfrihet för styrelseledamöterna
- m)Beslut angående antalet styrelseledamöter och suppleanter
- n) Fråga om arvoden åt styrelseledamöter och suppleanter, revisorer och valberedning
- o) Beslut om stämman ska utse styrelseordförande samt i förekommande fall val av styrelseordförande
- p) Val av styrelseledamöter och suppleanter
- q) Val av revisorer och revisorssuppleanter
- r) Val av valberedning
- s) Av styrelsen till stämman hänskjutna frågor samt av medlemmar anmälda ärenden (motioner) som angetts i kallelsen
- t) Stämmans avslutande

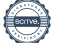

# Innehållsförteckning

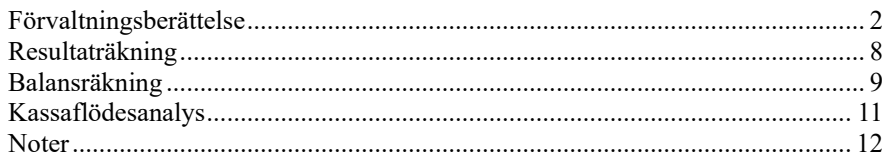

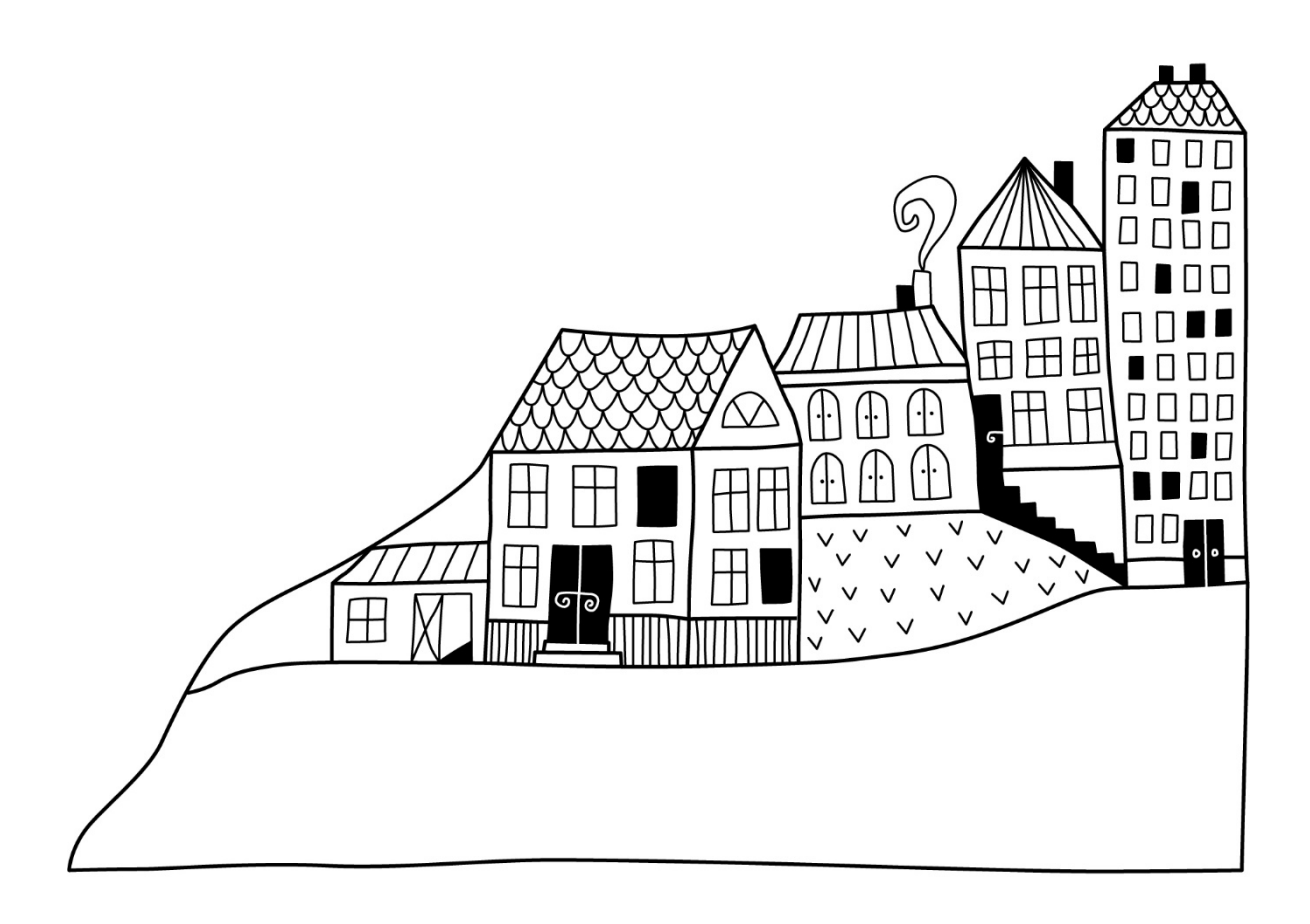

# <span id="page-3-0"></span>**Förvaltningsberättelse**

*Styrelsen för Riksbyggen Bostadsrättsförening Malmöhus nr 11 får härmed avge årsredovisning för räkenskapsåret 2021-09-01 till 2022-08-31* 

Årsredovisningen är upprättad i svenska kronor, SEK. Beloppen i årsredovisningen anges i hela kronor om inte annat anges.

## **Verksamheten**

## **Allmänt om verksamheten**

Föreningen har till ändamål att främja medlemmarnas ekonomiska intressen genom att i föreningens hus, mot ersättning, till föreningens medlemmar upplåta bostadslägenheter för permanent boende om inte annat särskilt avtalats, och i förekommande fall lokaler, till nyttjande utan begränsning i tiden.

Föreningen är ett privatbostadsföretag enligt inkomstskattelagen (1999:1229) och utgör därmed en äkta bostadsrättsförening. Föreningens underskottsavdrag uppgår vid räkenskapsårets slut till 0 kr.

Bostadsrättsföreningen registrerades 1960-01-15. Ekonomiska plan har registrerats och nuvarande stadgar registrerades 2015-09-07.

Föreningen har sitt säte i Malmö kommun.

Reparationskostnaderna i föreningen har ökat något mot föregående år. Största posterna avseende reparation är lekplatser, cykelgarage och p-platser, porttelefoner, el, tvättrum, markytor. Räntekostnaderna har fortsatt att minskat något i jämförelse med föregående år. Genomsnittlig ränta på föreningens lån är 1,31%. Antagen budget för kommande verksamhetsår ger full kostnadstäckning.

Kommande verksamhetsår har föreningen 2 lån som villkorsändras, dessa klassificeras i årsredovisningen som kortfristiga lån (enligt RevU-18).

Föreningens likviditet exklusive dessa kortfristiga lån (men inklusive nästa års amortering) har förändrats under året från 131% till 276%.

I resultatet ingår avskrivningar med 3 024 tkr, exkluderar man avskrivningarna blir resultatet -17 710 tkr. Avskrivningar påverkar inte föreningens likviditet.

#### **Fastighetsuppgifter**

Föreningen innehar tomträtten till fastigheterna Professorn 1 och Professorn 2 i Malmö kommun med därpå uppförda byggnader med 416 lägenheter i tre höghus och 4 låghus. Byggnaderna är uppförda cirka 1962. Fastighetens adress är Kollegiegatan och Eriksfältsgatan.

Fastigheterna är fullvärdeförsäkrade i Folksam

Hemförsäkring bekostas individuellt av bostadsrättsinnehavarna och bostadsrättstillägget ingår i föreningens fastighetsförsäkring.

Marken innehas med tomträtt genom ett tomträttsavtal med Malmö kommun. Från och med 2016-01-01 gäller ett nytt avtal i 10 år med en årlig tomträttsavgäld på 1 161 358 kr.

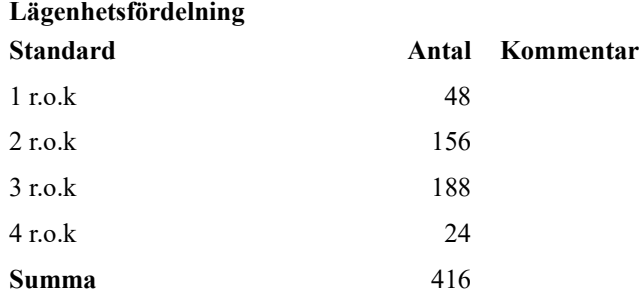

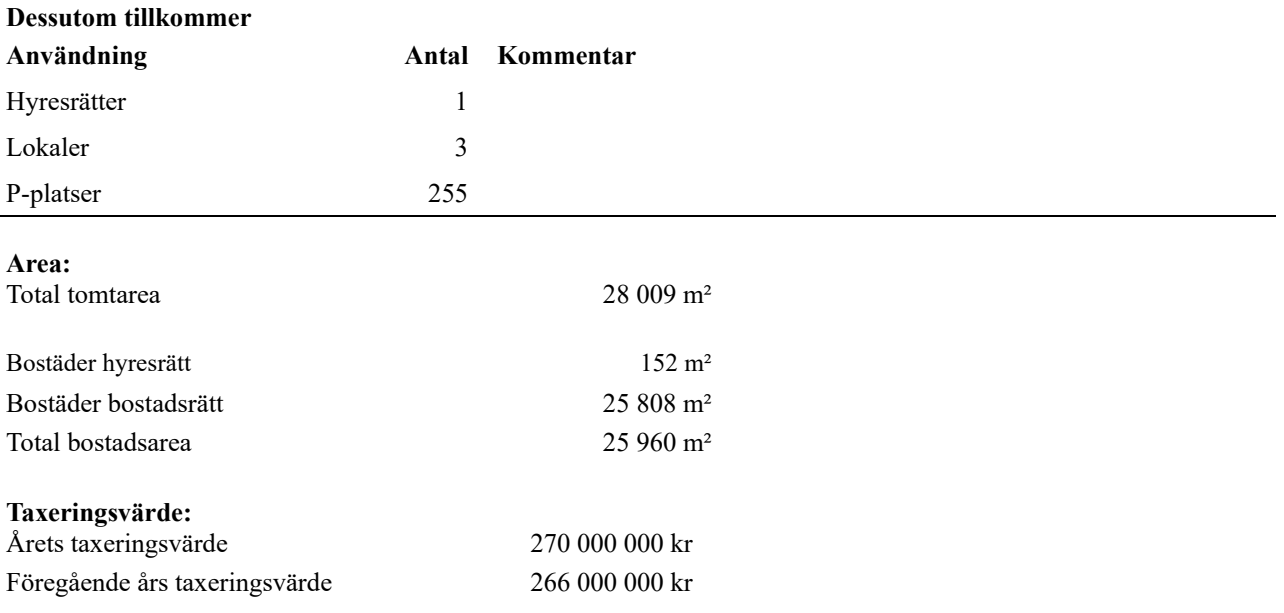

Intäkter från lokalhyror utgör ca 0,37 % av föreningens nettoomsättning.

Riksbyggen har biträtt styrelsen med föreningens förvaltning enligt tecknat avtal.

Bostadsrättsföreningen är medlem i Intresseförening för Riksbyggens bostadsrättsföreningar i Södra och Mellersta Skåne. Bostadsrättsföreningen äger via garantikapitalbevis andelar i Riksbyggen ekonomisk förening. Genom intresseföreningen kan bostadsrättsföreningen utöva inflytande på Riksbyggens verksamhet samt ta del av eventuell utdelning från Riksbyggens resultat. Utöver utdelning på andelar kan föreningen även få återbäring på köpta tjänster från Riksbyggen. Storleken på återbäringen beslutas av Riksbyggens styrelse.

#### **Teknisk status**

**Årets reparationer och underhåll:** För att bevara föreningens hus i gott skick utförs löpande reparationer av uppkomna skador samt planerat underhåll av normala förslitningar. Föreningen har under verksamhetsåret utfört reparationer för 2 015 tkr och planerat underhåll för 21 308 tkr. Eventuella underhållskostnader specificeras i avsnittet "Årets utförda underhåll".

**Underhållsplan:** Föreningens underhållsplan uppdaterades senast i mars 2022 och visar på ett genomsnittligt underhållsbehov på 6 551 tkr per år utifrån ett perspektiv på 30 år. Den beräknade kostnaden per år för den så kallade eviga underhållskostnaden ligger på 7 999 tkr. Avsättning för verksamhetsåret har skett med 7 999tkr.

**Föreningen har utfört respektive planerat att utföra nedanstående underhåll.**

 $\overline{a}$ 

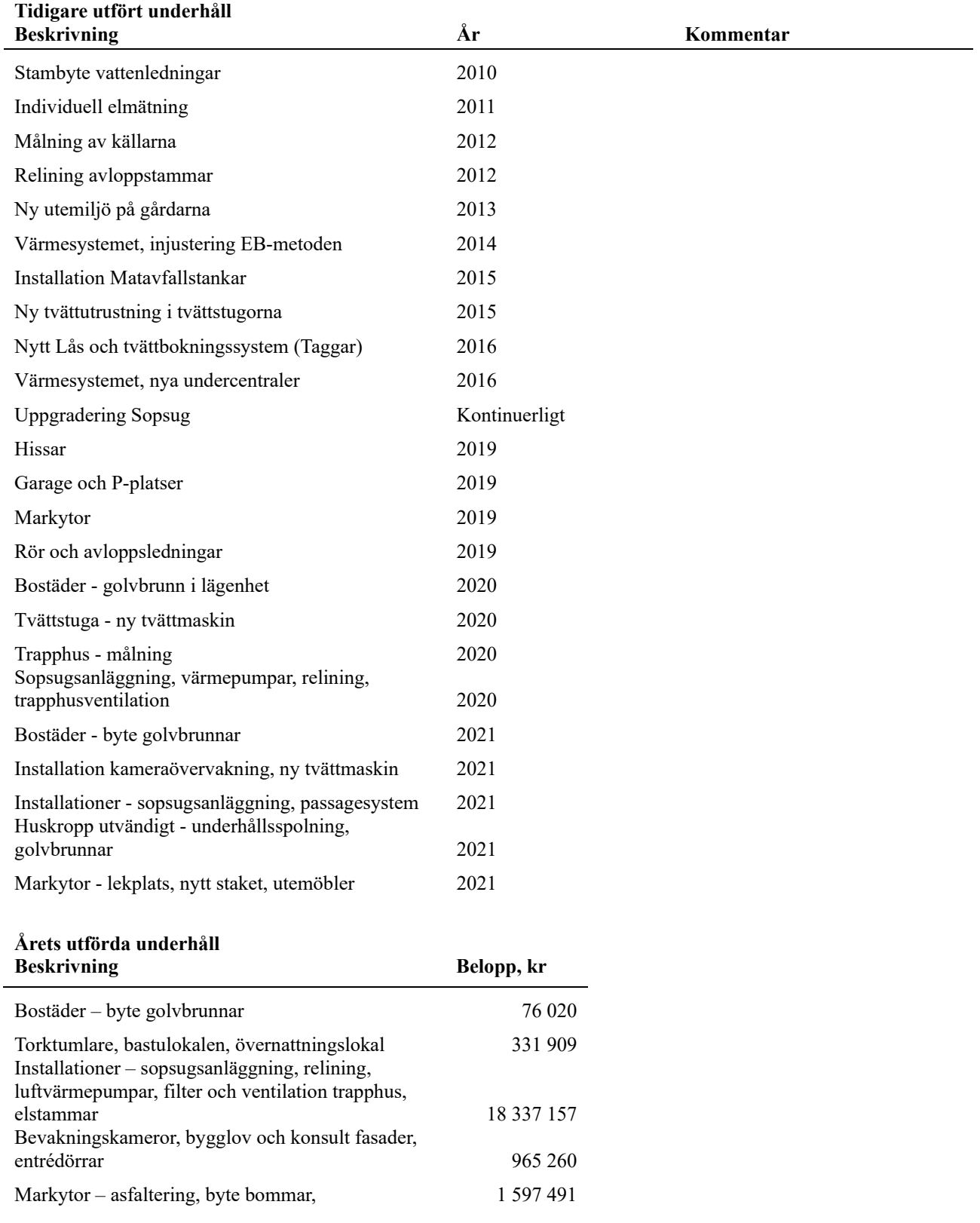

Efter senaste stämman och därpå följande konstituerande har styrelsen haft följande sammansättning

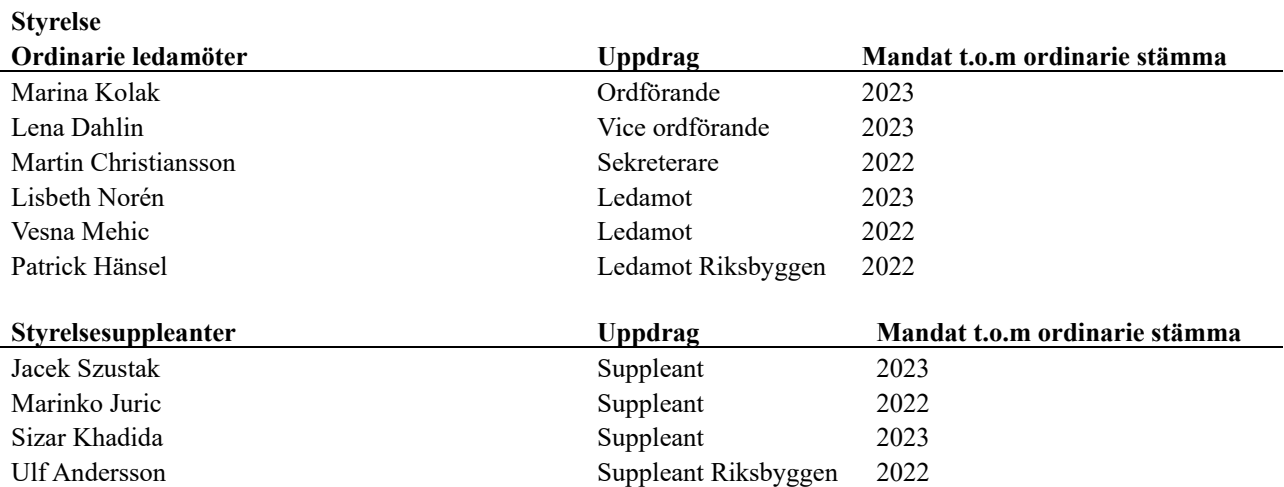

#### **Revisorer och övriga funktionärer**

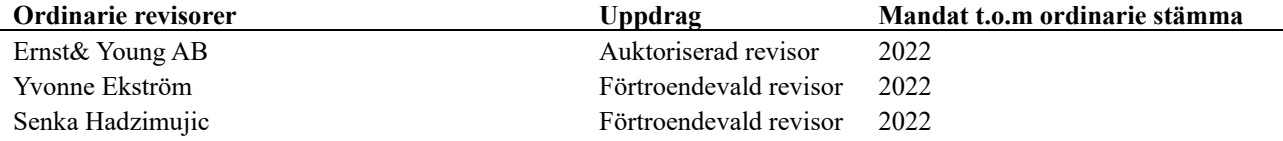

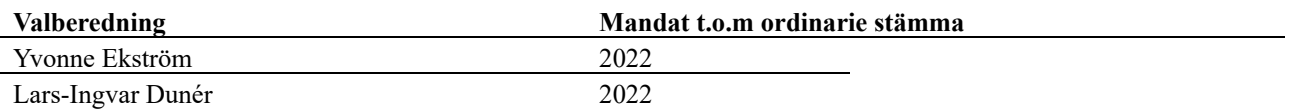

Föreningens firma tecknas förutom av styrelsen i sin helhet av styrelsens ledamöter, två i förening.

#### **Väsentliga händelser under räkenskapsåret**

Under räkenskapsåret har föreningen övergått från att ha egen anställd personal till att köpa fastighetsservice av Riksbyggen. Det innebär att från den 1 september 2021 har föreningen ingen egen anställd personal.

## **Medlemsinformation**

Vid räkenskapsårets början uppgick föreningens medlemsantal till 496 personer. Årets tillkommande medlemmar uppgår till 50 personer. Årets avgående medlemmar uppgår till 51 personer. Föreningens medlemsantal på bokslutsdagen uppgår till 495 personer.

Föreningens årsavgift ändrades 2022-01-01 då den höjdes med 2 %.

Efter att ha antagit budgeten för det kommande verksamhetsåret har styrelsen beslutat om höja årsavgiften med 2,0 % från och med 2023-01-01.

Årsavgiften för 2021 uppgick i genomsnitt till 556 kr/m²/år.

Baserat på kontraktsdatum har under verksamhetsåret 41 överlåtelser av bostadsrätter skett (föregående år 50 st.)

## **Flerårsöversikt**

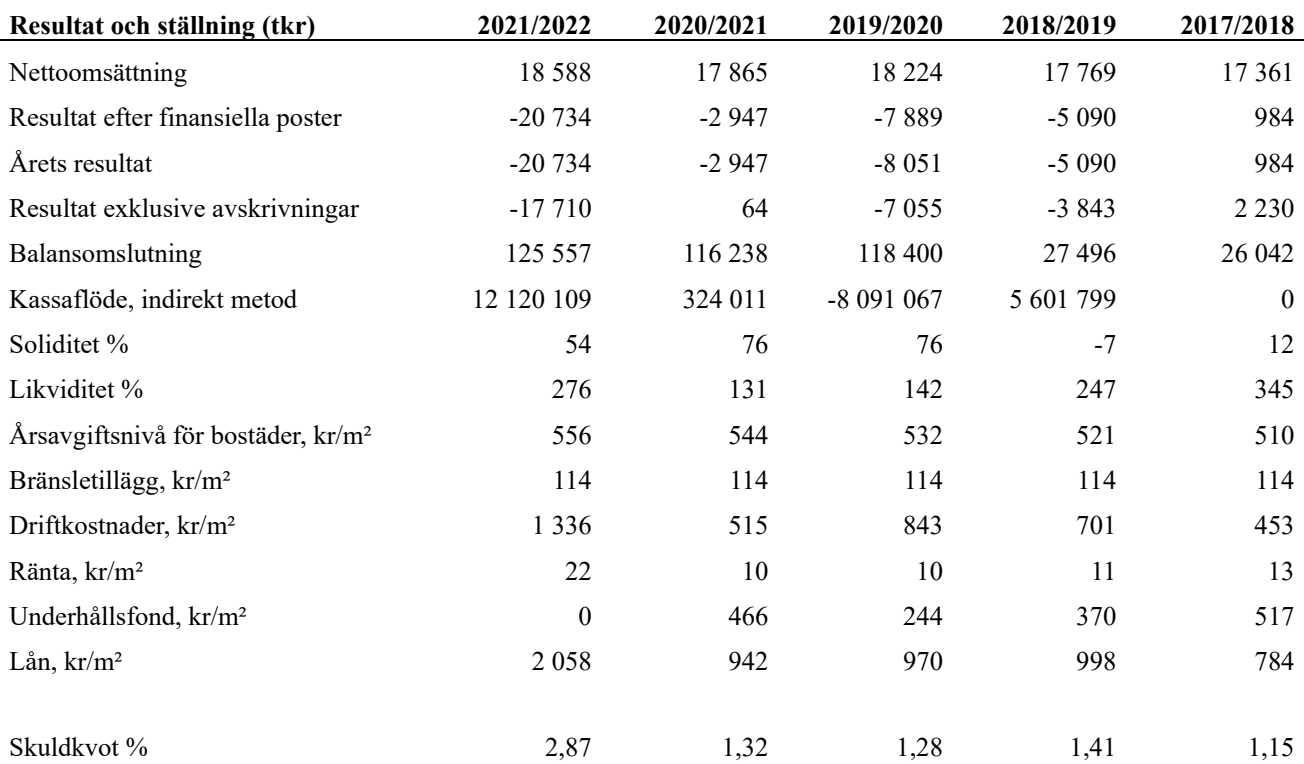

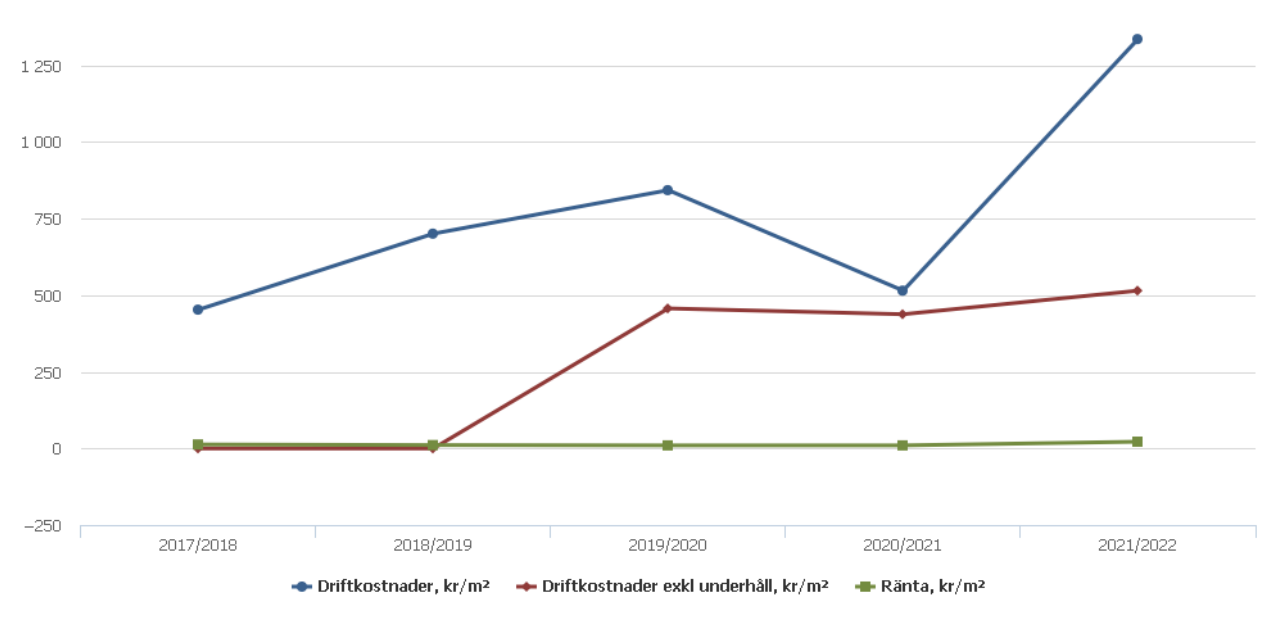

**Nettoomsättning**: intäkter från årsavgifter, hyresintäkter m.m. som ingår i föreningens normala verksamhet med avdrag för lämnade rabatter.

**Resultat efter finansiella poster**: Se resultaträkningen.

**Soliditet**: beräknas som eget kapital inklusive egen kapitalandel (f.n. 78 %) av obeskattade reserver i procent av balansomslutningen.

## **Förändringar i eget kapital**

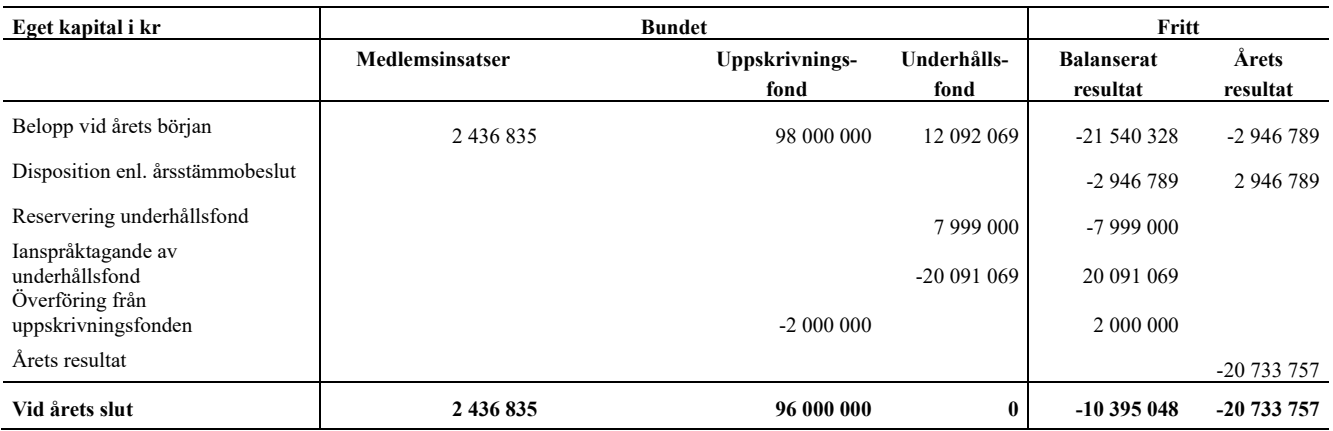

## **Resultatdisposition**

Till årsstämmans behandling finns följande underskott i kr

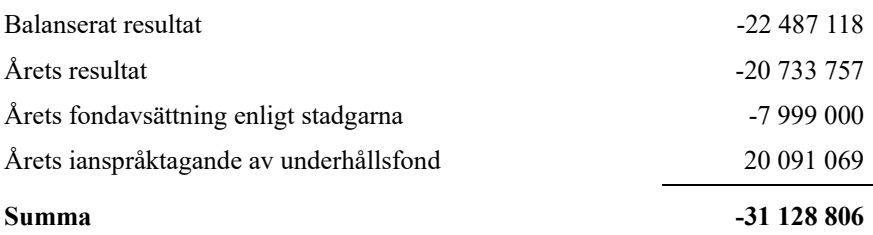

Styrelsen föreslår följande behandling av den ansamlade förlusten:

## **Att balansera i ny räkning i kr - 31 128 806**

Vad beträffar föreningens resultat och ställning i övrigt, hänvisas till efterföljande resultat- och balansräkning med tillhörande bokslutskommentarer.

# <span id="page-9-0"></span>**Resultaträkning**

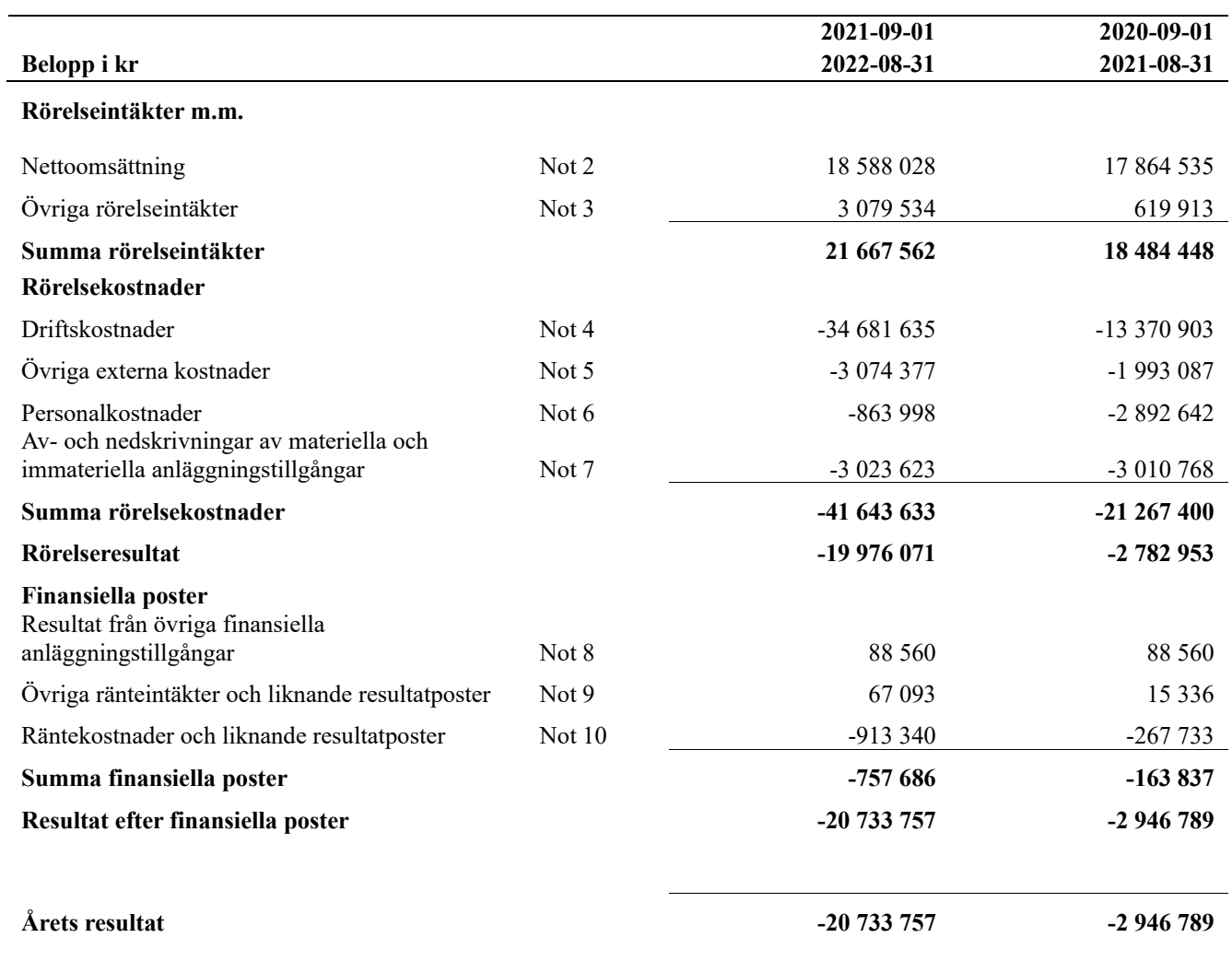

# <span id="page-10-0"></span>**Balansräkning**

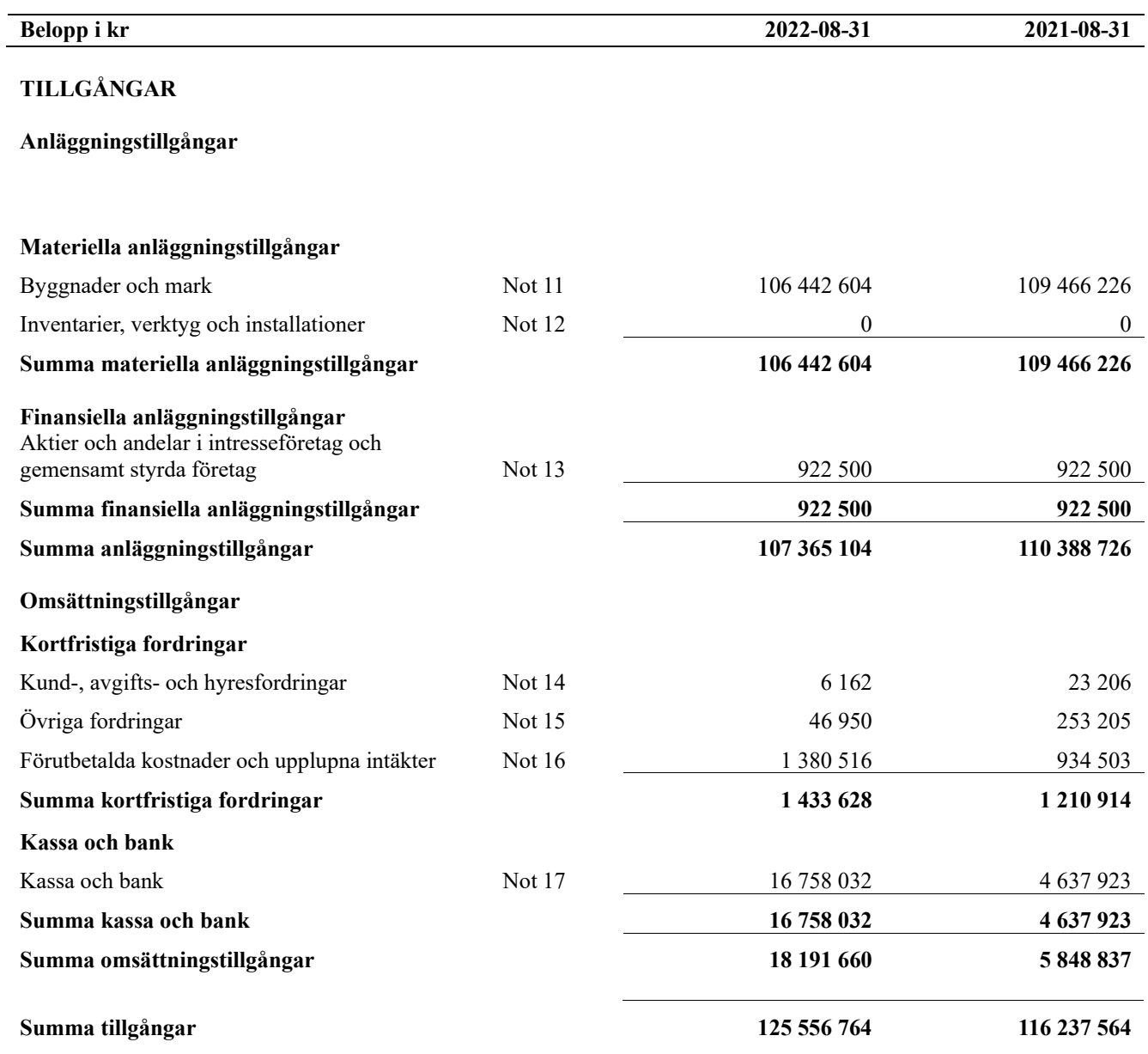

# **Balansräkning**

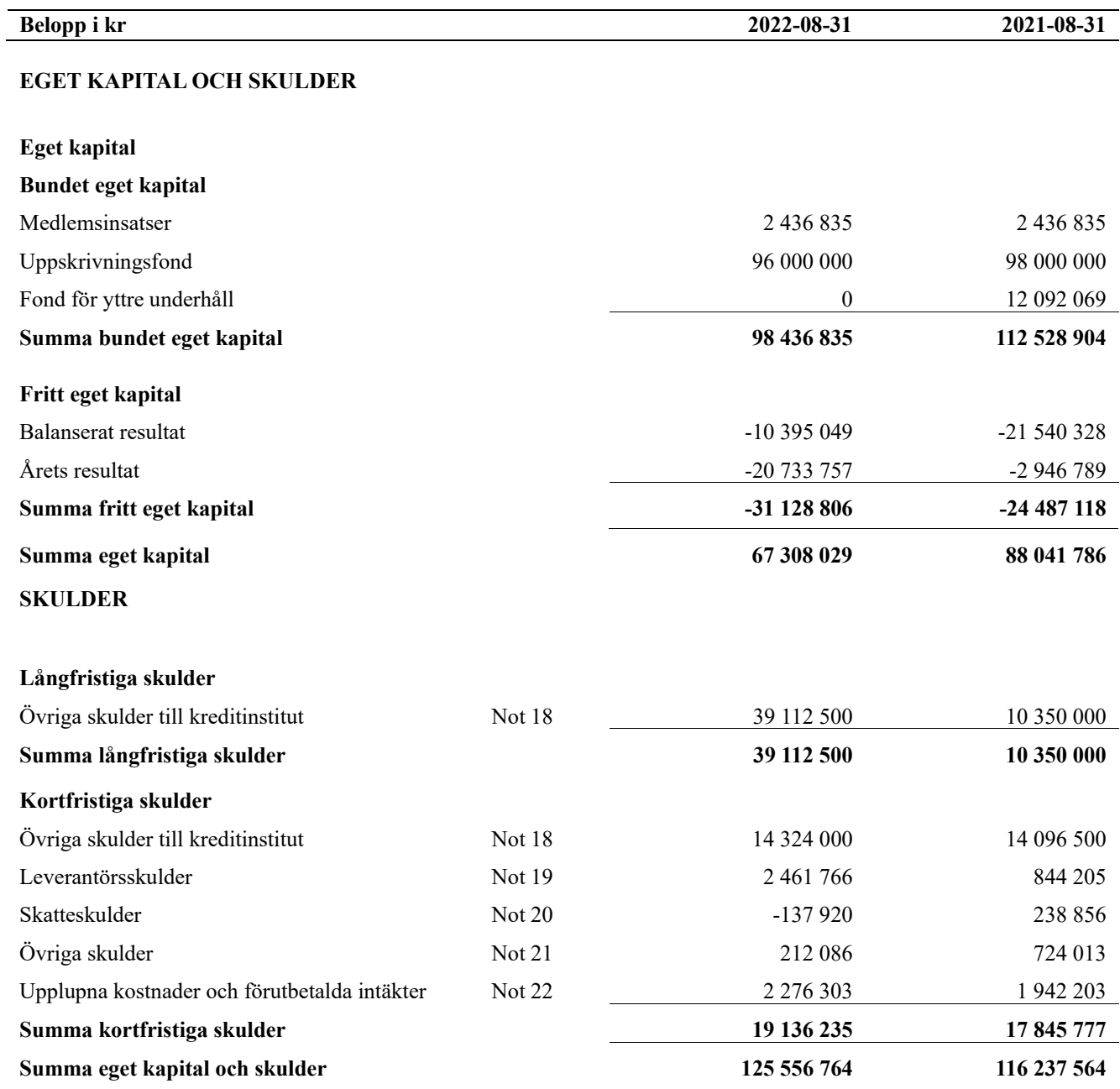

# <span id="page-12-0"></span>**Kassaflödesanalys**

![](_page_12_Picture_236.jpeg)

**Upplysning om betalda räntor** För erhållen och betald ränta se notförteckning

## <span id="page-13-0"></span>**Noter**

### **Not 1 Allmänna redovisningsprinciper**

Årsredovisningen är upprättad i enlighet med årsredovisningslagen och Bokföringsnämndens allmänna råd (BFNAR 2016:10) om årsredovisning i mindre företag.

### **Redovisning av intäkter**

Årsavgifter och hyror aviseras i förskott men redovisas så att endast den del som belöper på räkenskapsåret redovisas som intäkter. Ränta och utdelning redovisas som en intäkt när det är sannolikt att föreningen kommer att få de ekonomiska fördelar som är förknippade med transaktionen samt att inkomsten kan beräknas på ett tillförlitligt sätt.

### **Avskrivningstider för anläggningstillgångar**

![](_page_13_Picture_112.jpeg)

Mark är inte föremål för avskrivningar.

Beloppen i årsredovisningen anges i hela kronor om inte annat anges.

## **Not 2 Nettoomsättning**

![](_page_14_Picture_511.jpeg)

![](_page_14_Picture_512.jpeg)

![](_page_15_Picture_423.jpeg)

## **Not 5 Övriga externa kostnader**

![](_page_15_Picture_424.jpeg)

### **Not 6 Personalkostnader**

![](_page_15_Picture_425.jpeg)

*Medelantalet anställda har under året varit 0 personer.*

![](_page_16_Picture_176.jpeg)

![](_page_17_Picture_368.jpeg)

![](_page_18_Picture_315.jpeg)

![](_page_18_Picture_316.jpeg)

### **Not 15 Övriga fordringar**

![](_page_19_Picture_527.jpeg)

#### **Not 16 Förutbetalda kostnader och upplupna intäkter**

![](_page_19_Picture_528.jpeg)

### **Not 17 Kassa och bank**

![](_page_19_Picture_529.jpeg)

### **Not 18 Övriga skulder till kreditinstitut**

![](_page_19_Picture_530.jpeg)

Tabell och kommentar nedan anges i hela kronor.

![](_page_19_Picture_531.jpeg)

#### \* Senast kända räntesatser

Under nästa räkenskapsår ska föreningen amortera 1 249 900 kr varför den delen av skulden betraktas som kortfristig skuld. Av den långfristiga skulden förfaller 10 350 500 kr till betalning mellan 2 och 5 år efter balansdagen. Resterande skuld 29 700 000 kr förfaller till betalning senare än 5 år efter balansdagen.

### **Not 19 Leverantörsskulder**

![](_page_20_Picture_343.jpeg)

Föreningen har inte identifierat några eventualförpliktelser

### **Not 25 Väsentliga händelser efter räkenskapsåret utgång**

Sedan räkenskapsårets utgång har inga händelser, som i väsentlig grad påverkar föreningens ekonomiska ställning, inträffat.

## **Styrelsens underskrifter**

 $\overline{\phantom{a}}$  , and the set of the set of the set of the set of the set of the set of the set of the set of the set of the set of the set of the set of the set of the set of the set of the set of the set of the set of the s

Ort och datum

![](_page_21_Picture_115.jpeg)

 $\mathcal{L}$  , and the set of the set of the set of the set of the set of the set of the set of the set of the set of the set of the set of the set of the set of the set of the set of the set of the set of the set of the set Senka Hadzimujic Förtroendevald revisor

Transaktion 09222115557480183604

## Dokument

BRF Malmöhus 11 Årsredovisning 20220831 Huvuddokument 23 sidor Startades 2022-10-27 08:08:39 CEST (+0200) av Ulf Andersson (UA) Färdigställt 2022-10-28 11:23:47 CEST (+0200)

## Initierare

Ulf Andersson (UA)

Riksbyggen ulf.andersson@riksbyggen.se

## Signerande parter

Marina Kolak (MK) BRF Malmöhus 11 marina.kolak@hotmail.se

![](_page_22_Picture_9.jpeg)

Namnet som returnerades från svenskt BankID var "MARINA KOLAK" Signerade 2022-10-27 08:10:11 CEST (+0200)

## Marin Christiansson (MC)

BRF Malmöhus 11 martin.christiansson@skane.se

![](_page_22_Picture_13.jpeg)

Namnet som returnerades från svenskt BankID var "MARTIN CHRISTIANSSON" Signerade 2022-10-27 08:13:53 CEST (+0200)

Vesna Mehic (VM) BRF Malmöhus 11 Lisbeth Norén (LN) BRF Malmöhus 11 lisbeth.noren@outlook.com

![](_page_22_Picture_17.jpeg)

Namnet som returnerades från svenskt BankID var "LISBETH NORÉN" Signerade 2022-10-27 16:47:45 CEST (+0200)

## Lena Dahlin (LD)

BRF Malmöhus 11 lenadahlin45@gmail.com

![](_page_22_Picture_21.jpeg)

Namnet som returnerades från svenskt BankID var "LENA DAHLIN" Signerade 2022-10-27 08:24:43 CEST (+0200)

Patrik Hänsel (PH) Riksbyggen

![](_page_22_Picture_24.jpeg)

Transaktion 09222115557480183604

![](_page_23_Picture_2.jpeg)

Detta verifikat är utfärdat av Scrive. Information i kursiv stil är säkert verifierad av Scrive. Se de dolda bilagorna för mer information/bevis om detta dokument. Använd en PDF-läsare som t ex Adobe Reader som kan visa dolda bilagor för att se bilagorna. Observera att om dokumentet skrivs ut kan inte integriteten i papperskopian bevisas enligt nedan och att en vanlig papperutskrift saknar innehållet i de dolda bilagorna. Den digitala signaturen (elektroniska förseglingen) säkerställer att integriteten av detta

![](_page_23_Picture_4.jpeg)

Transaktion 09222115557480183604

dokument, inklusive de dolda bilagorna, kan bevisas matematiskt och oberoende av Scrive. För er bekvämlighet tillhandahåller Scrive även en tjänst för att kontrollera dokumentets integritet automatiskt på: https://scrive.com/verify

![](_page_24_Picture_3.jpeg)

![](_page_25_Picture_0.jpeg)

#### **Revisionsberättelse** Till föreningsstämman i RBF Malmöhus 11, org.nr 746000-8217

#### **Rapport om årsredovisningen**

#### *Uttalanden*

Vi har utfört en revision av årsredovisningen för räkenskapsåret 2021-09-01 – 2022-08-31.

Enligt vår uppfattning har årsredovisningen upprättats i enlighet med årsredovisningslagen och ger en i alla väsentliga avseenden rättvisande bild av föreningens finansiella ställning per den 31 augusti 2022 och av dess finansiella resultat och kassaflöde för året enligt årsredovisningslagen. Förvaltningsberättelsen är förenlig med årsredovisningens övriga delar.

Vi tillstyrker därför att föreningsstämman fastställer resultaträkningen och balansräkningen.

#### *Grund för uttalanden*

Vi har utfört revisionen enligt god revisionssed i Sverige. Revisorernas ansvar enligt denna sed beskrivs närmare i avsnitten *De auktoriserade revisorernas ansvar* samt *Den förtroendevalde revisorns ansvar*.

Vi är oberoende i förhållande till föreningen enligt god revisorssed i Sverige. Jag som auktoriserad revisor har fullgjort mitt yrkesetiska ansvar enligt dessa krav.

Vi anser att de revisionsbevis vi har inhämtat är tillräckliga och ändamålsenliga som grund för våra uttalanden.

#### *Styrelsens ansvar*

Det är styrelsen som har ansvaret för att årsredovisningen upprättas och att den ger en rättvisande bild enligt årsredovisningslagen. Styrelsen ansvarar även för den interna kontroll som den bedömer är nödvändig för att upprätta en årsredovisning som inte innehåller några väsentliga felaktigheter, vare sig dessa beror på oegentligheter eller misstag.

Vid upprättandet av årsredovisningen ansvarar styrelsen för bedömningen av föreningens förmåga att fortsätta verksamheten. Den upplyser, när så är tillämpligt, om förhållanden som kan påverka förmågan att fortsätta verksamheten och att använda antagandet om fortsatt drift. Antagandet om fortsatt drift tillämpas dock inte om beslut har fattats om att avveckla verksamheten.

#### *De auktoriserade revisorernas ansvar*

Vi har att utföra revisionen enligt International Standards on Auditing (ISA) och god revisionssed i Sverige.

Vårt mål är att uppnå en rimlig grad av säkerhet om att årsredovisningen som helhet inte innehåller några väsentliga felaktigheter, vare sig dessa beror på oegentligheter eller misstag. Rimlig säkerhet är en hög grad av säkerhet, men är ingen garanti för att en revision som utförs enligt ISA och god revisionssed i Sverige alltid kommer att upptäcka en väsentlig felaktighet om en sådan finns. Felaktigheter kan uppstå på grund av oegentligheter eller misstag och anses vara väsentliga om de enskilt eller tillsammans rimligen kan förväntas påverka de ekonomiska beslut som användare fattar med grund i årsredovisningen.

Som del av en revision enligt ISA använder vi professionellt omdöme och har en professionellt skeptisk inställning under hela revisionen. Dessutom:

- identifierar och bedömer vi riskerna för väsentliga felaktigheter i årsredovisningen, vare sig dessa beror på oegentligheter eller misstag, utformar och utför granskningsåtgärder bland annat utifrån dessa risker och inhämtar revisionsbevis som är tillräckliga och ändamålsenliga för att utgöra en grund för våra uttalanden. Risken för att inte upptäcka en väsentlig felaktighet till följd av oegentligheter är högre än för en väsentlig felaktighet som beror på misstag, eftersom oegentligheter kan innefatta agerande i maskopi, förfalskning, avsiktliga utelämnanden, felaktig information eller åsidosättande av intern kontroll.
- skaffar vi oss en förståelse av den del av föreningens interna kontroll som har betydelse för vår revision för att utforma granskningsåtgärder som är lämpliga med hänsyn till omständigheterna, men inte för att uttala oss om effektiviteten i den interna kontrollen.
- utvärderar vi lämpligheten i de redovisningsprinciper som används och rimligheten i styrelsens uppskattningar i redovisningen och tillhörande upplysningar.
- drar vi en slutsats om lämpligheten i att styrelsen använder antagandet om fortsatt drift vid upprättandet av årsredovisningen. Vi drar också en slutsats, med grund i de inhämtade revisionsbevisen, om det finns någon väsentlig osäkerhetsfaktor som avser sådana händelser eller förhållanden som kan leda till betydande tvivel om föreningens förmåga att fortsätta verksamheten. Om vi drar slutsatsen att det finns en väsentlig osäkerhetsfaktor, måste vi i revisionsberättelsen fästa uppmärksamheten på upplysningarna i årsredovisningen om den väsentliga osäkerhetsfaktorn eller, om sådana upplysningar är otillräckliga, modifiera uttalandet om årsredovisningen. Våra slutsatser baseras på de revisionsbevis som inhämtas fram till datumet för revisionsberättelsen. Dock kan framtida händelser eller förhållanden göra att en förening inte längre kan fortsätta verksamheten.
- utvärderar vi den övergripande presentationen, strukturen och innehållet i årsredovisningen, däribland upplysningarna, och om årsredovisningen återger de underliggande transaktionerna och händelserna på ett sätt som ger en rättvisande bild.

Vi måste informera styrelsen om bland annat revisionens planerade omfattning och inriktning samt tidpunkten för den. Vi måste också informera om betydelsefulla iakttagelser under revisionen, däribland de eventuella betydande brister i den interna kontrollen som vi identifierat.

![](_page_26_Picture_0.jpeg)

#### *De förtroendevalde revisorns ansvar*

Vi har att utföra en revision enligt revisionslagen och därmed enligt god revisionssed i Sverige. Vårt mål är att uppnå en rimlig grad av säkerhet om att årsredovisningen har upprättats i enlighet med årsredovisningslagen och om årsredovisningen ger en rättvisande bild av föreningens resultat och ställning.

#### **Rapport om andra krav enligt lagar och andra författningar**

#### *Uttalande*

Utöver vår revision av årsredovisningen har vi även utfört en revision av styrelsens förvaltning av räkenskapsåret 2021-09- 01 – 2022-08-31 samt av förslaget till dispositioner beträffande föreningens vinst eller förlust.

Vi tillstyrker att föreningsstämman behandlar förlusten enligt förslaget i förvaltningsberättelsen och beviljar styrelsens ledamöter ansvarsfrihet för räkenskapsåret.

#### *Grund för uttalande*

Vi har utfört revisionen enligt god revisionssed i Sverige.

Vårt ansvar enligt denna beskrivs närmare i avsnittet *Revisorns ansvar*. Vi är oberoende i förhållande till föreningen enligt god revisorssed i Sverige. Vi som auktoriserade revisorer har i övrigt fullgjort mitt yrkesetiska ansvar enligt dessa krav.

Vi anser att de revisionsbevis vi har inhämtat är tillräckliga och ändamålsenliga som grund för vårt uttalande.

#### *Styrelsens ansvar*

Det är styrelsen som har ansvaret för förslaget till dispositioner beträffande föreningens vinst eller förlust. Vid förslag till utdelning innefattar detta bland annat en bedömning av om utdelningen är försvarlig med hänsyn till de krav som föreningens verksamhetsart, omfattning och risker ställer på storleken av föreningens egna kapital, konsolideringsbehov, likviditet och ställning i övrigt.

Styrelsen ansvarar för föreningens organisation och förvaltningen av föreningens angelägenheter. Detta innefattar bland annat att fortlöpande bedöma föreningens ekonomiska situation och att tillse att föreningens organisation är utformad så att bokföringen, medelsförvaltningen och föreningens ekonomiska angelägenheter i övrigt kontrolleras på ett betryggande sätt.

#### *Revisorns ansvar*

Vårt mål beträffande revisionen av förvaltningen, och därmed vårt uttalande om ansvarsfrihet, är att inhämta revisionsbevis för att med en rimlig grad av säkerhet kunna bedöma om någon styrelseledamot i något väsentligt avseende:

- företagit någon åtgärd eller gjort sig skyldig till någon försummelse som kan föranleda ersättningsskyldighet mot föreningen
- på något annat sätt handlat i strid med bostadsrättslagen, tillämpliga delar av lagen om ekonomiska föreningar, årsredovisningslagen eller stadgarna.

Vårt mål beträffande revisionen av förslaget till dispositioner av föreningens vinst eller förlust, och därmed vårt uttalande om detta, är att med rimlig grad av säkerhet bedöma om förslaget är förenligt med bostadsrättslagen.

Rimlig säkerhet är en hög grad av säkerhet, men ingen garanti för att en revision som utförs enligt god revisionssed i Sverige alltid kommer att upptäcka åtgärder eller försummelser som kan föranleda ersättningsskyldighet mot föreningen, eller att ett förslag till dispositioner av föreningens vinst eller förlust inte är förenligt med bostadsrättslagen.

Som en del av en revision enligt god revisionssed i Sverige använder de auktoriserade revisorerna professionellt omdöme och har en professionellt skeptisk inställning under hela revisionen. Granskningen av förvaltningen grundar sig främst på revisionen av räkenskaperna. Vilka tillkommande granskningsåtgärder som utförs baseras på de auktoriserade revisorernas professionella bedömning och övriga valda revisorers bedömning med utgångspunkt i risk och väsentlighet. Det innebär att vi fokuserar granskningen på sådana åtgärder, områden och förhållanden som är väsentliga för verksamheten och där avsteg och överträdelser skulle ha särskild betydelse för föreningens situation. Vi går igenom och prövar fattade beslut, beslutsunderlag, vidtagna åtgärder och andra förhållanden som är relevanta för vårt uttalande om ansvarsfrihet. Som underlag för vårt uttalande om styrelsens förslag till dispositioner beträffande föreningens vinst eller förlust har vi granskat om förslaget är förenligt med bostadsrättslagen.

Malmö, den dag som framgår av elektronisk signatur

Ernst & Young AB

Tanja Jörgensen Yvonne Ekström Auktoriserad revisor Förtroendevald revisor

> Senka Hadzimujic Förtroendevald revisor

Transaktion 09222115557480183183

## Dokument

RB 21.C\_BRF med fortroendevald Huvuddokument 2 sidor Startades 2022-10-27 07:46:43 CEST (+0200) av Ulf Andersson (UA) Färdigställt 2022-10-28 11:24:26 CEST (+0200)

## Initierare

## Ulf Andersson (UA)

Riksbyggen ulf.andersson@riksbyggen.se

## Signerande parter

## Tanja Jörgensen (TJ)

EY Tanja.Jorgensen@se.ey.com

![](_page_27_Picture_10.jpeg)

Namnet som returnerades från svenskt BankID var "TANJA JÖRGENSEN" Signerade 2022-10-28 11:24:26 CEST (+0200)

## Senka Hadzimujic (SH)

Förtroendevald revisor BRF Malmöhus 11 senka.hadzimujic@hotmail.com

![](_page_27_Picture_14.jpeg)

Namnet som returnerades från svenskt BankID var "SENKA HADZIMUJIC" Signerade 2022-10-27 18:01:20 CEST (+0200)

## Yvonne Ekström (YE)

Förtroendevald revisor BRF Malmöhus 11 yvonne.ekstrom1@gmail.com

![](_page_27_Picture_18.jpeg)

Namnet som returnerades från svenskt BankID var "YVONNE LOUISE ANN-MARIE EKSTRÖM" Signerade 2022-10-28 09:19:51 CEST (+0200)

![](_page_27_Picture_20.jpeg)

Transaktion 09222115557480183183

Detta verifikat är utfärdat av Scrive. Information i kursiv stil är säkert verifierad av Scrive. Se de dolda bilagorna för mer information/bevis om detta dokument. Använd en PDF-läsare som t ex Adobe Reader som kan visa dolda bilagor för att se bilagorna. Observera att om dokumentet skrivs ut kan inte integriteten i papperskopian bevisas enligt nedan och att en vanlig papperutskrift saknar innehållet i de dolda bilagorna. Den digitala signaturen (elektroniska förseglingen) säkerställer att integriteten av detta dokument, inklusive de dolda bilagorna, kan bevisas matematiskt och oberoende av Scrive. För er bekvämlighet tillhandahåller Scrive även en tjänst för att kontrollera dokumentets integritet automatiskt på: https://scrive.com/verify

![](_page_28_Picture_3.jpeg)

## Riksbyggen Bostadsrättsförening Malmöhus nr 11

*Årsredovisningen är upprättad av styrelsen för Riksbyggen Bostadsrättsförening Malmöhus nr 11 i samarbete med Riksbyggen*

Riksbyggen arbetar på uppdrag från bostadsrättsföreningar och fastighetsbolag med ekonomisk förvaltning, teknisk förvaltning, fastighetsservice samt fastighetsutveckling.

Årsredovisningen är en handling som ger både långivare och köpare bra möjligheter att bedöma föreningens ekonomi. Spara därför alltid årsredovisningen.

FÖR MER INFORMATION: 0771-860 860 [www.riksbyggen.se](http://www.riksbyggen.se/) 

![](_page_29_Picture_5.jpeg)